# Molina Healthcare Corrected Claims Billing Requirements Tip Sheet

Providers can submit corrected claims when changing or adding information, such as a change in coding. There are three ways to submit a corrected claim to Molina Healthcare:

- 1. Paper claim submission
- 2. Electronic Data Interchange (EDI)
- 3. Molina Healthcare's Provider Web Portal

When submitting corrected claims to Molina Healthcare, follow these billing requirements:

- Always submit through the Web Portal, electronically or via paper as indicated in the steps below.
- **Do not** submit corrected claims through the claims reconsideration process.
- Always include the original claim in its entirety with the corrections made.
- **Do not** submit a corrected claim with only codes that were edited by Molina Healthcare on the original claim.

## 1. Paper Claim Submission

- On CMS 1500s forms, indicate your submission is a corrected claim in Box 22 and Box 22A Box 22-Value 7 for Corrected 8 for Void Box 22A Molina's Original Claim #
- On a UB04, indicate your submission is a corrected claim by inputting the value of 7 or 8 in Box 4 in the third digit of the Type of Bill [XX7 or XX8].
- o Mail paper claims to:

Medicaid/Marketplace Molina Healthcare of Utah P.O. Box 22630 Long Beach, CA 90801 Medicare Molina Healthcare of Utah P.O. Box 22811 Long Beach, CA 90801

# 2. Web Portal Submission

- Log in with your username and password.
- Select "Create a professional claim" from the left menu.

MolinaHealthcare.com

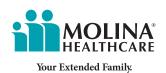

- Select the radio button for the correct claim option.
- Enter the ID number of the claim you want to correct.
- Make corrections and add supporting documents explanation of benefits (EOB).
- Submit your claim.

## 3. Electronic Submission

### CMS 1500

- In the 2300 Loop, the CLM segment (claim information) CLM05-3 (claim frequency type code) must indicate one of the following qualifier codes:
  - o "7" REPLACEMENT (replacement of prior claim)
  - o "8" VOID (void/cancel of prior claim)
- The 2300 Loop, the REF segment (claim information), must include the original claim number of the claim being corrected, found on the remittance advice.

### UB04

- Bill type for UB claims are billed in loop 2300/CLM05-1. In Bill Type for UB, the 7 or 8 goes in the third digit for "frequency."
- The 2300 Loop, the REF segment (claim information), must include the original claim number of the claim being corrected, found on the remittance advice.